# **GPA Projection Sheet**

Use this form to project your semester current Grade Point Average (GPA) to reach your academic goals. Follow the steps below to calculate your own GPA to meet good academic standing. Refer to the second page with detailed instructions on how to complete the form.

# Section 1. Current Semester Projected GPA

Refer to the grading system below to complete this section.

# Semester: Year:

| Course                 | Projected<br>Grade | Grade<br>Points |     | GPA<br>Units |   | Points |
|------------------------|--------------------|-----------------|-----|--------------|---|--------|
| <b>Ex.</b><br>ENG 1103 | B-                 | 2.7             | Х   | 3            | = | 8.1    |
|                        |                    |                 | Х   |              | = |        |
|                        |                    |                 | Х   |              | = |        |
|                        |                    |                 | Х   |              | = |        |
|                        |                    |                 | Х   |              | = |        |
|                        |                    |                 | Х   |              | = |        |
|                        |                    |                 | Х   |              | = |        |
|                        | (c)                |                 | (d) |              |   |        |

### **Grading System**

The grade points associated with each grade are as follows:

**A** = 4.0 **B-** = 2.7 **D+** = 1.3

A- = 3.7 C+ = 2.3 D = 1.0

B+ = 3.3 C = 2.0 D- = 0.7

 $B = 3.0 \quad C- = 1.7 \quad F = 0.0$ 

# Section 3. Check Your Academic Standing

Check off your Academic Standing by referring to your cumulative CPP GPA calculated in section 2.

Note: Academic standing does impact financial aid. For more information, visit the Financial Aid & Scholarships Office.

\_\_\_\_ Good \_\_\_\_ Probation

\_\_\_\_ At Risk \_\_\_\_Probation with Contract

# Section 2. Cumulative CPP GPA Projection

Refer to your projected GPA from section 1 and your unofficial transcript to complete this section. You can access your unofficial transcript in BroncoDirect.

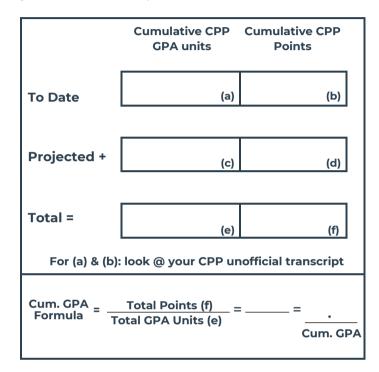

### **CPP Academic Standing**

Review below to learn about each academic standing. Use your cumulative GPA to identify your academic standing. Click **HERE** to learn more about each academic standing and it's impact.

Note: \*A hold will be placed on your account and will impact future registration.

|                       | CPP Academic Standing |                   |                      |                                   |  |  |
|-----------------------|-----------------------|-------------------|----------------------|-----------------------------------|--|--|
| Class Level           | Good<br>(GPA)         | At Risk<br>(GPA)* | Probation<br>(GPA) * | Probation<br>w/Contract<br>(GPA)* |  |  |
| Fresh.<br>0-29 units  | 2.2 &<br>above        | 2.19 - 2.0        | 1.99 - 1.5           | Below 1.5                         |  |  |
| Soph.<br>30-59 units  | 2.2 &<br>above        | 2.19 - 2.0        | 1.99 - 1.7           | Below 1.7                         |  |  |
| Junior<br>60-89 units | 2.2 &<br>above        | 2.19 - 2.0        | 1.99 – 1.85          | Below 1.85                        |  |  |
| Senior<br>90+ units   | 2.2 &<br>above        | 2.19 - 2.0        | 1.99 – 1.95          | Below 1.95                        |  |  |

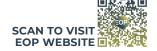

# **GPA Projection Sheet**

Use the steps below to calculate your own GPA to meet good academic standing. Please read the tips below before you get started then follow the instructions step by step.

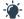

### Tips to consider before you begin:

- The grade point average is calculated on the basis of all semester units attempted for credit.
  - Courses below are not included in the GPA:
    - Courses with grade of Credit (CR), No Credit (NC), and Audit (AU)
    - Courses below 100-level
- The grade of WU is treated as F's in grade point average calculation.

### Steps How to Calculate the Current Semester Projected GPA:

- 1. Write down all your courses for the current semester in Section 1. For example: "ENG 1103"
- 2. Write down the grade you expect to earn as a final grade for each of your classes. Be realistic in your projections to have a good estimation of your GPA.
- 3. Enter the grade point associated with your expected final grade using the Grading System section.
- 4. Write down the GPA units for each course.

#### Note: Preparatory courses and CR or NC courses are NOT included in the GPA calculation.

- 5. To calculate your points per course, multiply your Grade Points by the GPA.
- 6. Add all your GPA Units and place total in box "c".
- 7 Add all your Points and place total in box "d".
- 8. Use the following formula to determine your GPA:

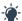

### Tips to consider before you begin:

• View your current GPA in BroncoDirect, from your "unofficial transcript". Refer to the bottom of your CPP unofficial transcript and identify the a and b numbers to calculate your cumulative CPP GPA projection. Your unofficial transcript should look like this:

|                 | GPA  | Earned | GPA Units        | Points            |
|-----------------|------|--------|------------------|-------------------|
| Cal Poly Pomona | 3.50 | 52.00  | 52.00 <b>(a)</b> | 182.30 <b>(b)</b> |
| Transfer        | 3.41 | 105.00 | 135.00           | 460.50            |
| Overall         | 3.44 | 157.00 | 187.00           | 645.80            |

### **Steps How to Calculate Cumulative CPP GPA Projection:**

- 1. Enter the value from CPP GPA Units (a) and CPP Points (b) in the "To Date" boxes.
- 2. Enter the projected total GPA Units (c) and total Points (d) in the "Projected" boxes. You can find these numbers from Section 1.
- 3. Add your cumulative GPA Units from your Unofficial Transcript (a) and your Projected GPA Units for this semester (c) and enter the total in box (e).
- 4. Add your cumulative Points from your Unofficial Transcript (b) and your Projected Points for this semester (d) and enter the total into box (f).

  Use the following formula to determine your cumulative GPA:

#### **EOP Academic Resources:**

**EOP Academic Advisor** provide academic support, coaching, and mentorship to reach your goals.

EOP Learning Center provides academic support by combining 1-1 tutoring and academic coaching.

EOP Peer Mentors provide guidance and support to EOP students on how to navigate CPP.

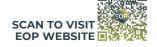